## DigIn–Digitalisation and inclusive education

Leaving no one behind in the digital era

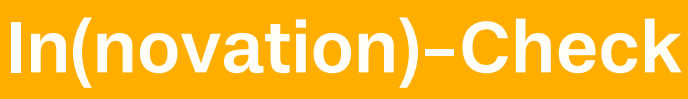

Lernumgebungen inklusiv und barrierefrei gestalten: Ein Manual

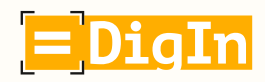

Co-funded by the Erasmus+ Programme of the European Union

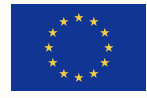

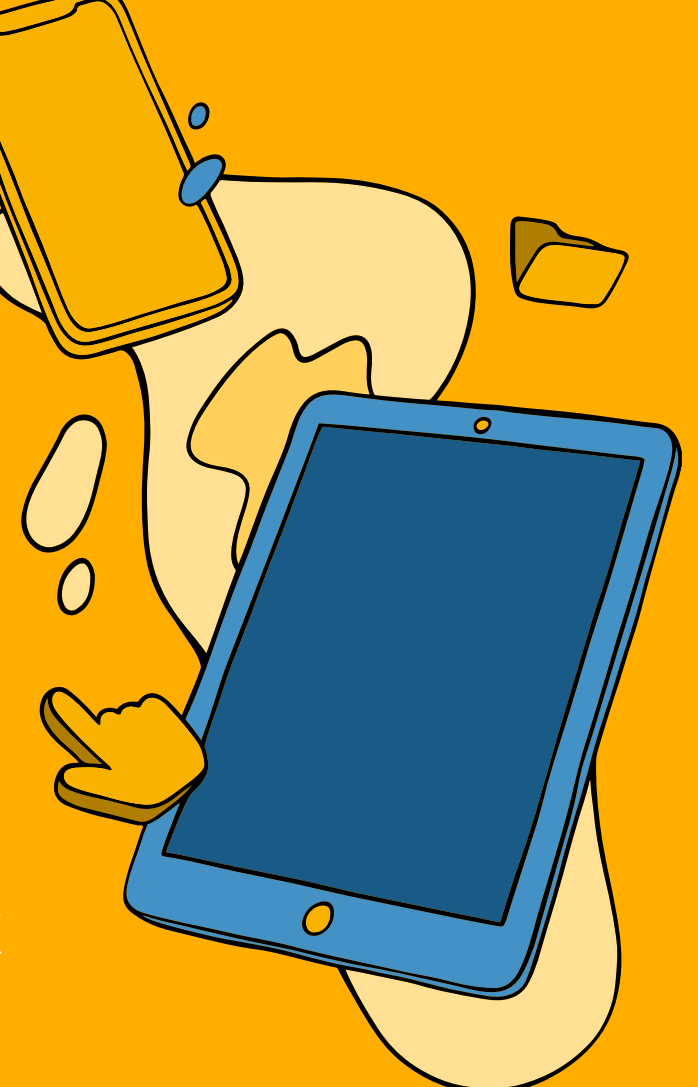

### Die Ideen, die in diesem Dokument präsentiert werden, sind aus der Zusammenarbeit der nachfolgenden Institutionen entstanden:

Hauptverantwortlich für dieses Dokument: Free University of Bozen- Bolzano / Competence Centre for School Inclusion Heidrun Demo, Rosa Bellacicco und Anna Frizzarin

## Österreich

Pädagogische Hochschule Steiermark (Projektleitung) Edvina Bešić, Silvana Aureli und Barbara Levc

Private Pädagogische Hochschule Augustinum Daniela Ender, Martina Kalcher und David Wohlhart

### Bosnien und Herzegowina

Association Društvo Ujedinjenih Građanskih Akcija (DUGA) Anka Izetbegović und Alma Kudra

### Italien

Free University of Bozen – Bolzano / Competence Centre for School Inclusion Heidrun Demo, Rosa Bellacicco und Anna Frizzarin

### Nordmazedonien

Association for Promotion of Education, Culture, and Sport EDUCATION FOR ALL Skopje Rozita Petrinska Labudovikj

OOU "Hristijan Karposh" – Kumanovo Milica Timchevska

Ein großer Dank gilt auch allen Lehrpersonen und anderen Teammitgliedern in allen beteiligten Schulen und Institutionen, die sich für dieses Projekt engagiert haben. Obwohl es nicht möglich ist alle Personen hier namentlich zu erwähnen, möchten wir ihnen für ihre wertvollen Beiträge danken.

Design: Lucas Roßmann

 $\sqrt{2}$ 

# Inhalt

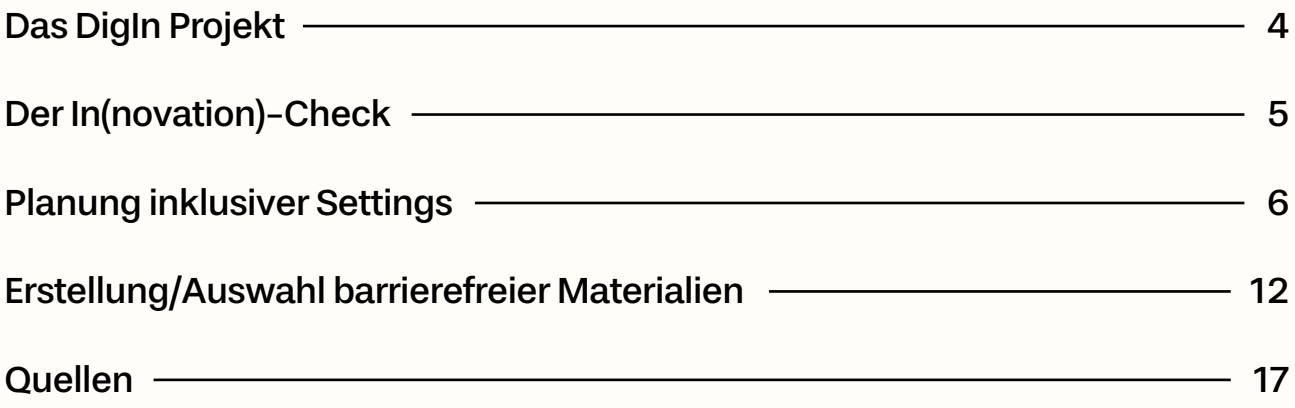

## <span id="page-3-0"></span>Das DigIn Projekt

"Digitalisation and inclusive education: Leaving no one behind in the digital era" (DigIn) ist ein Projekt, das zwei Jahre lang von der Europäischen Union gefördert wurde (2021-2023). Drei Hochschulen, zwei NRO und eine Schule aus vier Ländern (Österreich, Bosnien und Herzegowina, Italien und Nordmazedonien) arbeiteten am Projekt mit.

Während der COVID-19-Pandemie und ihrer Nachwirkungen mussten sich Lehrkräfte an ein neues pädagogisches Umfeld anpassen, was sie dazu zwang, neue pädagogische Konzepte und Unterrichtsmethoden zu entwickeln. Dies war spezifisch im Unterricht mit Schüler\*innen mit Behinderungen notwendig, da diese insbesondere keinen Zugang zu einer qualitativ hochwertigen digitalen Bildung hatten.

#### Und hier kam das DigIn-Projekt ins Spiel.

Der Schwerpunkt des Projekts lag auf der Stärkung der Lehrpersonenprofile. Da die meisten Lehrkräfte nicht ausgebildet wurden, nicht ausreichend Anleitung erhielten und es ihnen an Ressourcen fehlte, um Schüler\*innen mit Behinderungen in die digitale Bildung zu inkludieren, zielte das DigIn-Projekt darauf ab, Lehrkräfte verschiedener Altersgruppen und unterschiedlicher Schultypen in den Bereichen digitale Bildung und inklusive Bildung zu befähigen und zu professionalisieren.

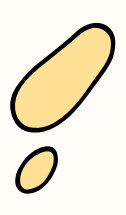

## <span id="page-4-0"></span>Der In(novation)-Check

Ziel

Das In-Check Tool ist ein Werkzeug, das Lehrkräfte bei der Gestaltung inklusiver und barrierefreier Lernumgebungen im Einklang mit den UDL-Prinzipien und -Leitlinien unterstützt.

### So verwenden Sie das Tool

Das In-Check Tool besteht aus zwei Checklisten: eine konzentriert sich auf Lehrsettings und die andere auf Lehrmaterialien. Die Checkliste "Planung inklusiver Settings" folgt den UDL-Richtlinien (und entsprechenden Checkpoints; CAST, 2018; Johnson-Harris, 2014) und bietet verschiedene Beispiele, wie man sie im Unterricht anwenden kann. Die Checkliste "Erstellung/ Auswahl barrierefreier Materialien" fokussiert, wie man barrierefreie Materialien (verschiedener Art) für das Lehren und Lernen gestaltet und/oder auswählt.

Beide Checklisten sind gleich aufgebaut:

- sie enthalten mehrere Bereiche (linke Spalte)
- für jeden Bereich werden mehrere Indikatoren mit einigen Beispielen angegeben (rechte Spalte).

Die Bereiche der Checkliste "Planung inklusiver Settings" sind von einfachen zu komplexeren Anweisungen angeordnet. Sie sind in drei Stufen unterteilt (Positionen Nr. 1-5, 6-9, 10-14; dies wird auch durch die unterschiedlichen Farbtöne für die drei verschiedenen Abschnitte deutlich).

Die Bereiche der Checkliste "Erstellung/Auswahl barrierefreier Materialien" sind in vier Abschnitte unterteilt und folgen einer Struktur, die von grundlegenden bis zu spezifischeren Regeln für bestimmte Formate (wie Videos) reicht. Hier sollte jeder Abschnitt in den vorhergehenden integriert und ergänzt werden: z. B. die Punkte für schriftliche Informationen sollten auch für digitale Texte berücksichtigt werden; die Punkte für Audioinformationen sollten auch für Videos berücksichtigt werden usw.

Je mehr Punkte der Checkliste "Planung inklusiver Settings" Sie berücksichtigen und/oder umsetzen, desto inklusiver werden Ihre Lernumgebungen sein. Wir empfehlen, jeweils einen Bereich nach dem anderen zu berücksichtigen/umzusetzen, mit dem ersten/einfachen Bereich zu beginnen und sich schrittweise den komplexeren Bereichen zuzuwenden. Natürlich müssen Sie nicht alle Indikatoren anwenden, um einen Bereich als "erledigt" zu betrachten. Es handelt sich lediglich um Vorschläge, die zum Nachdenken bei der Unterrichtsplanung anregen sollen.

# <span id="page-5-0"></span>Planung inklusiver Settings

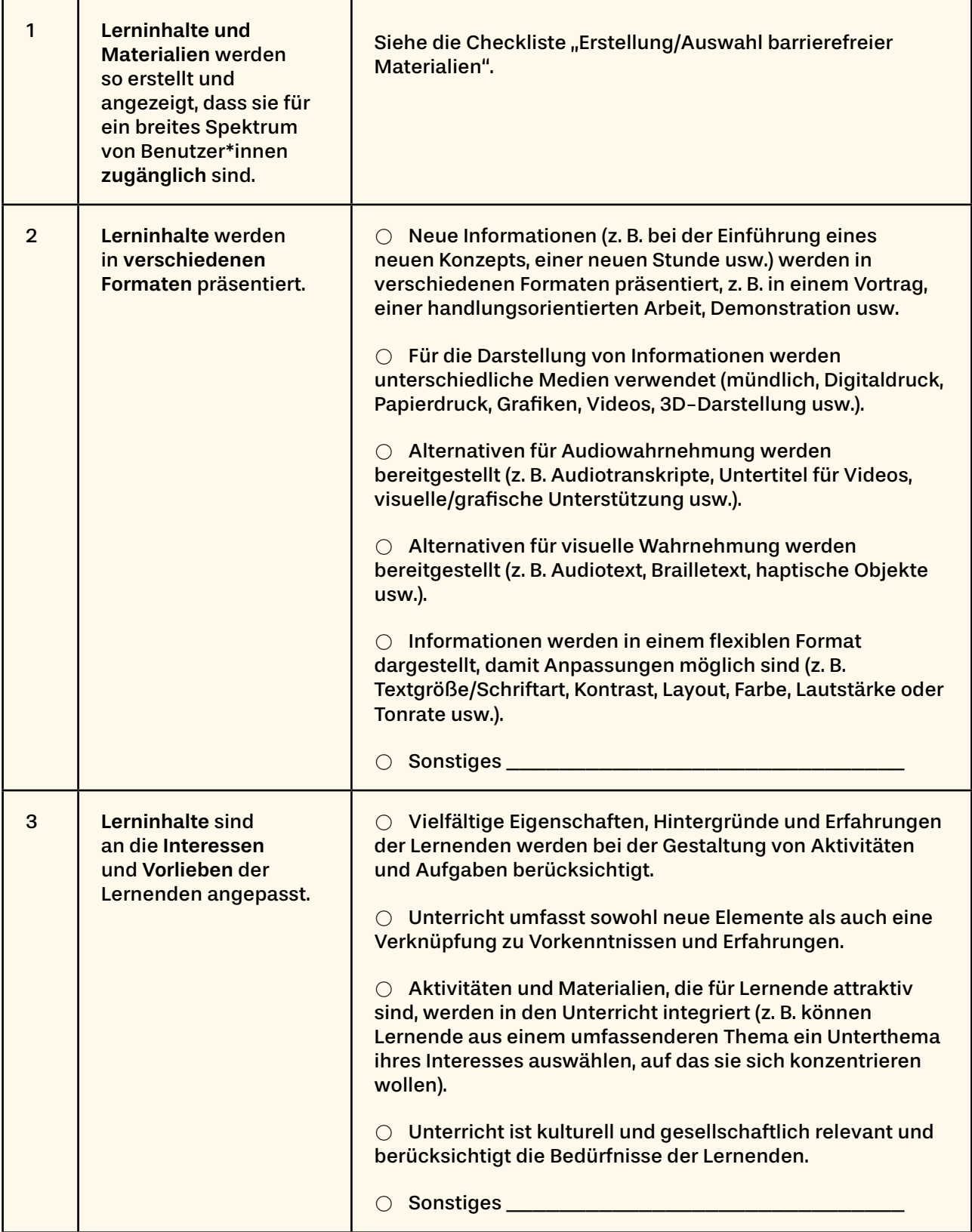

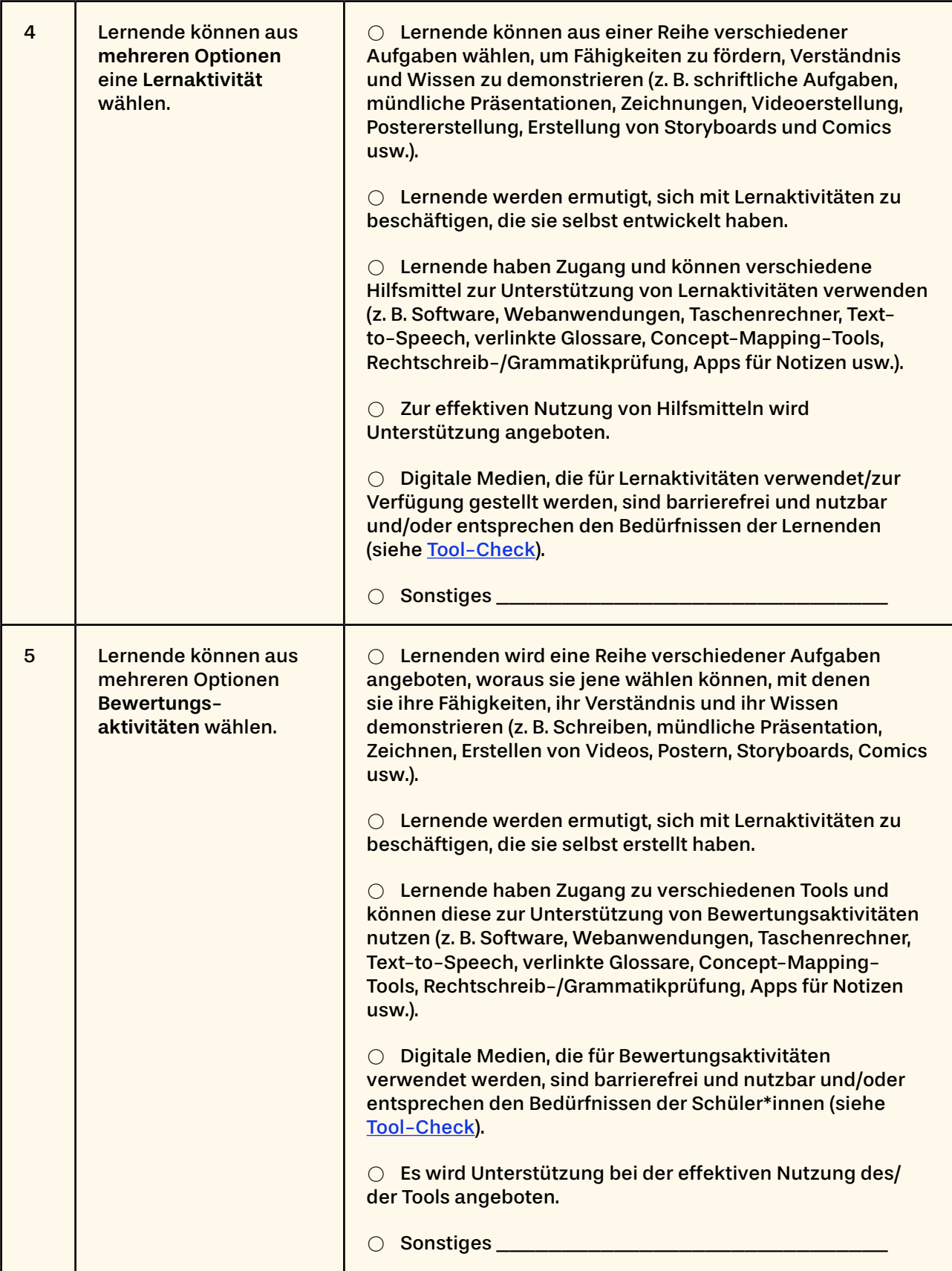

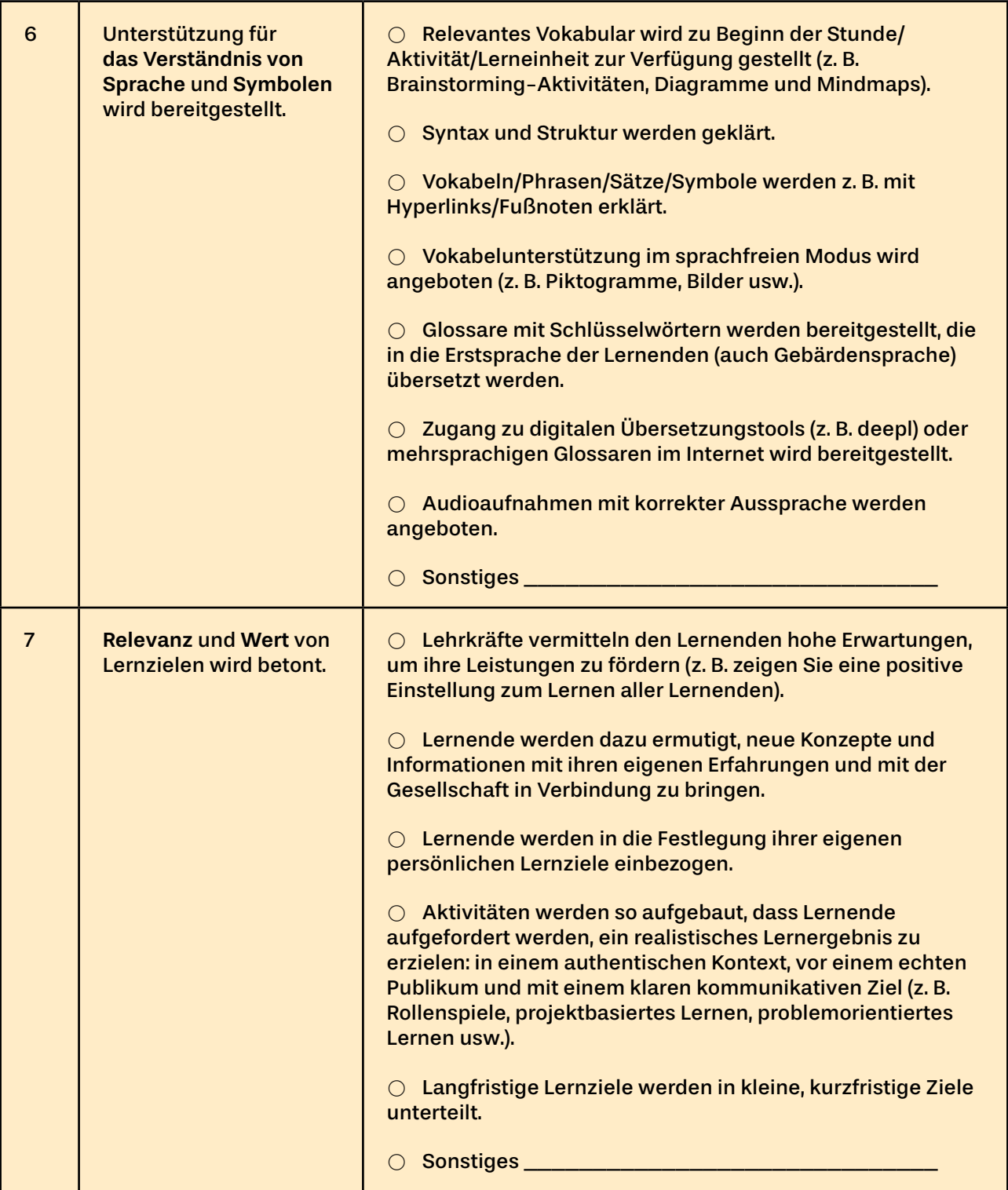

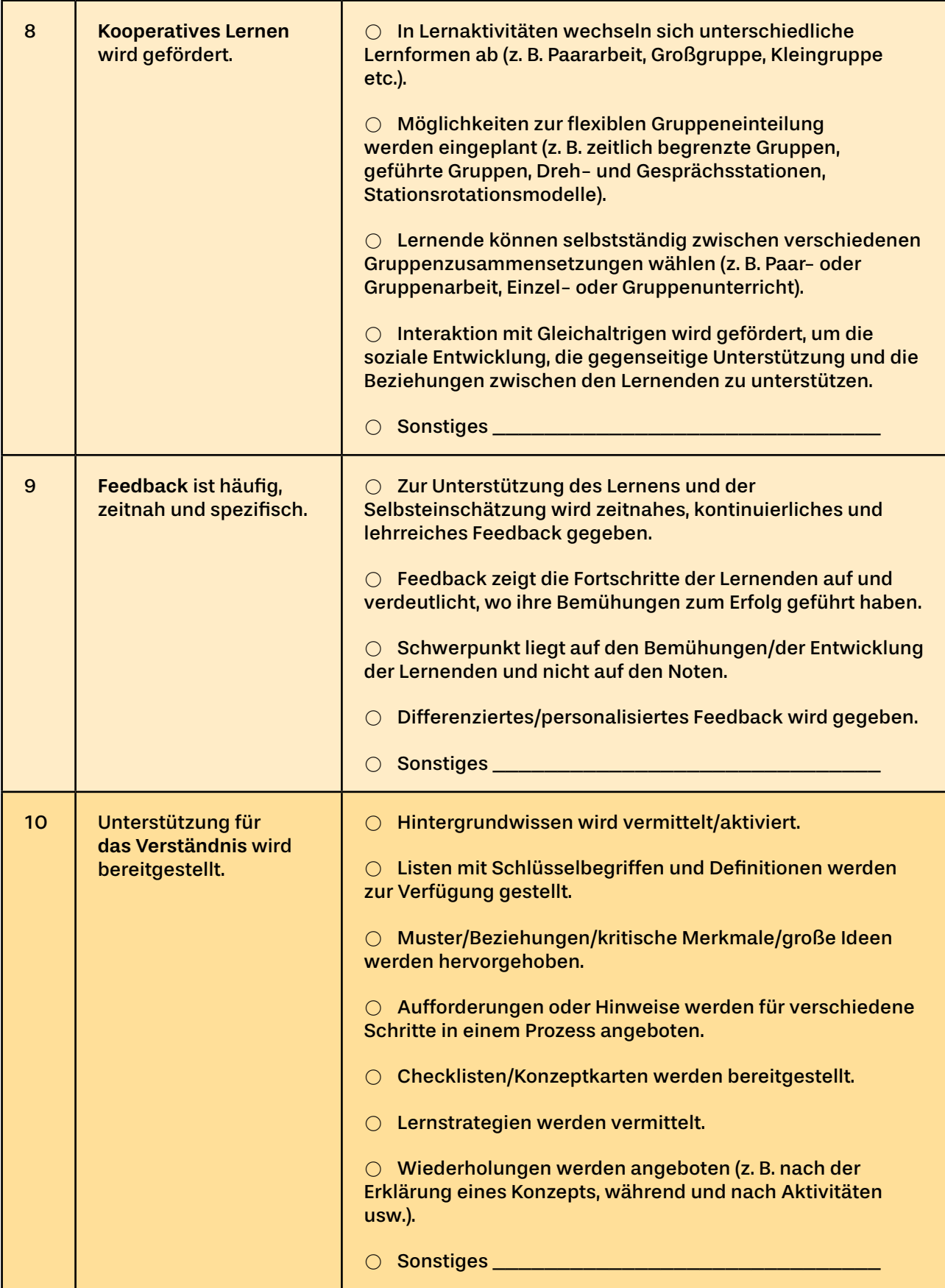

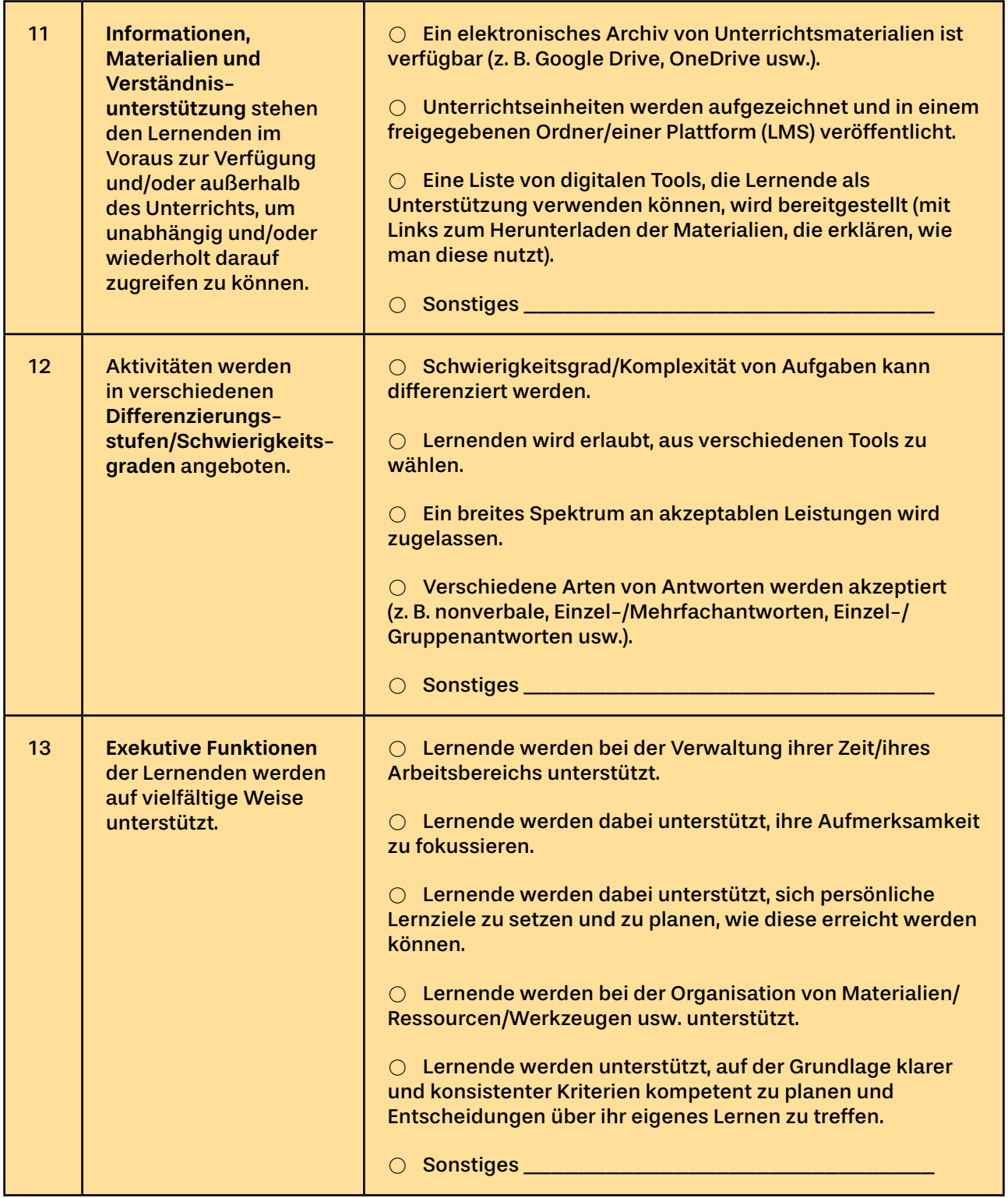

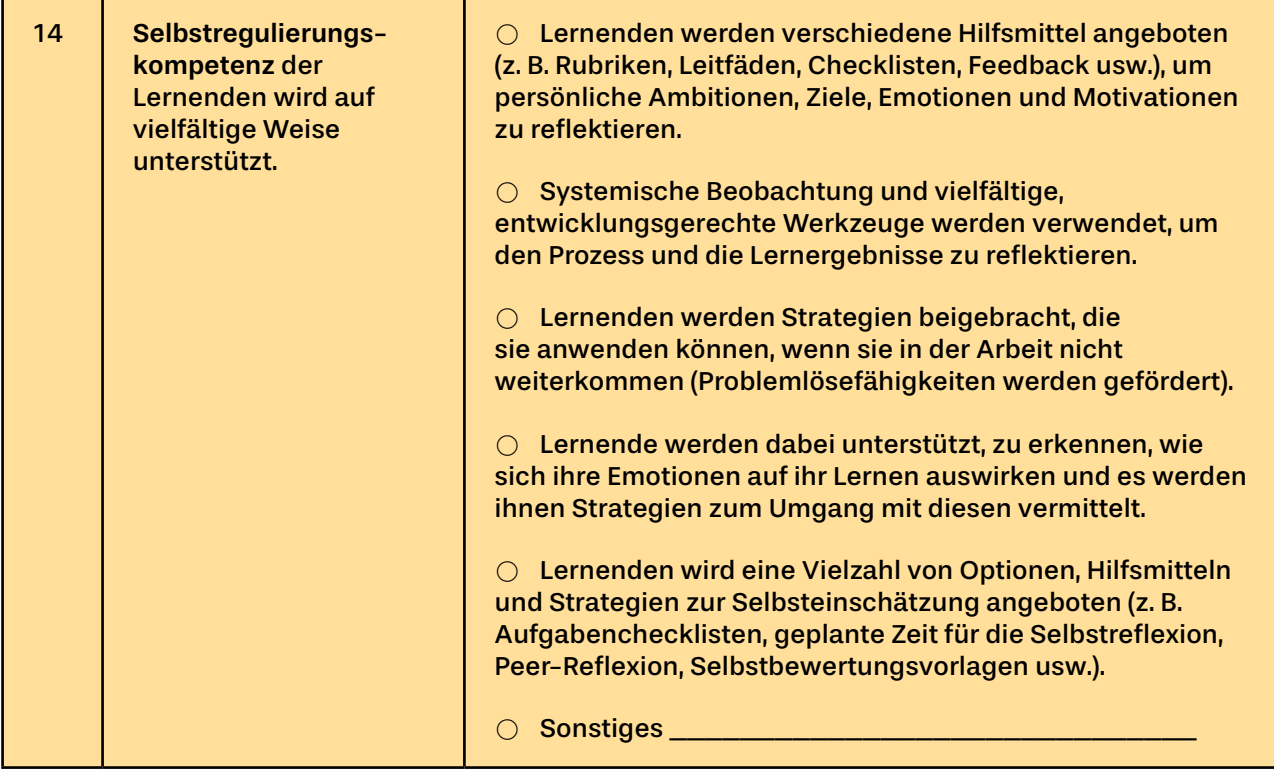

## <span id="page-11-0"></span>Erstellung/Auswahl barrierefreier Materialien

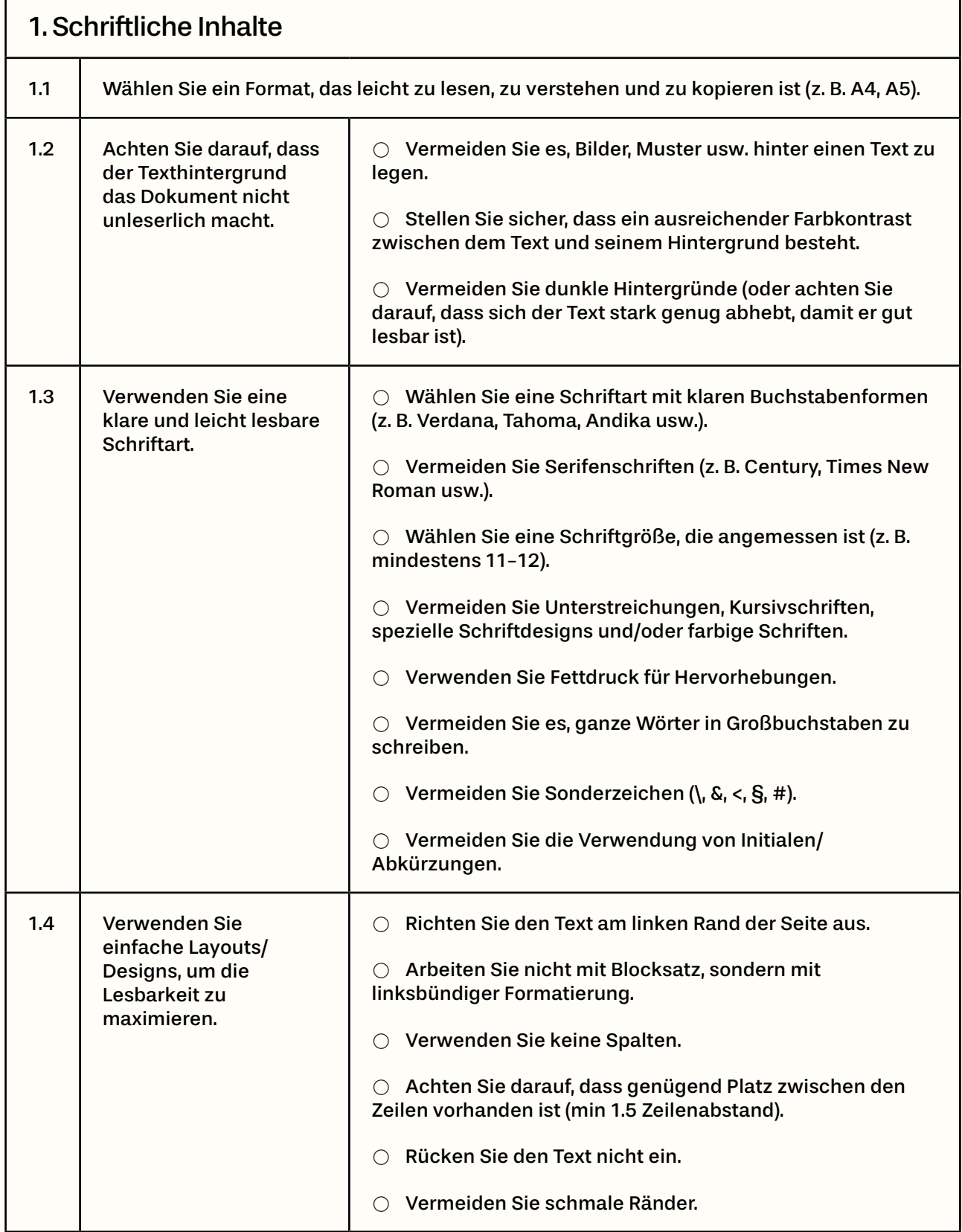

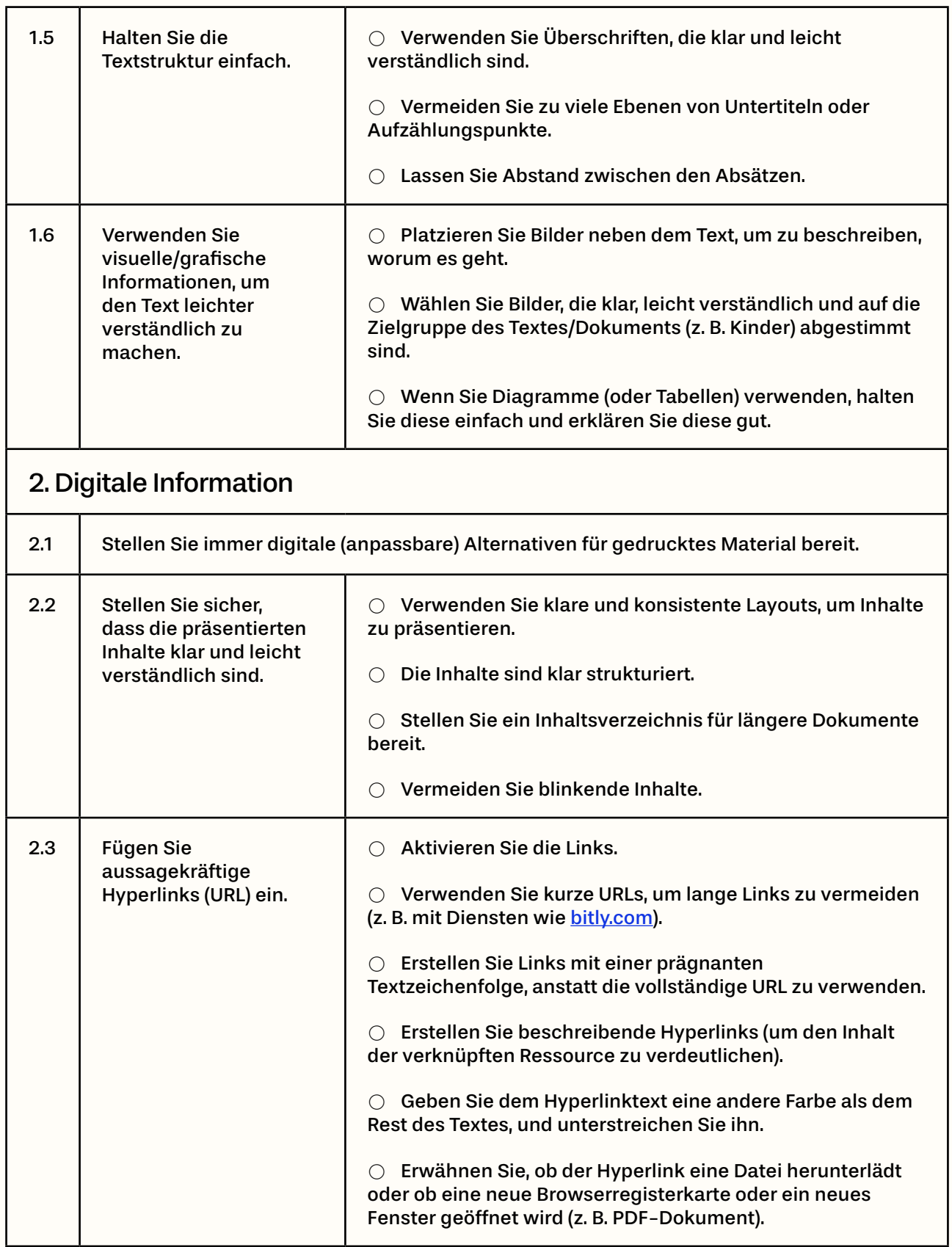

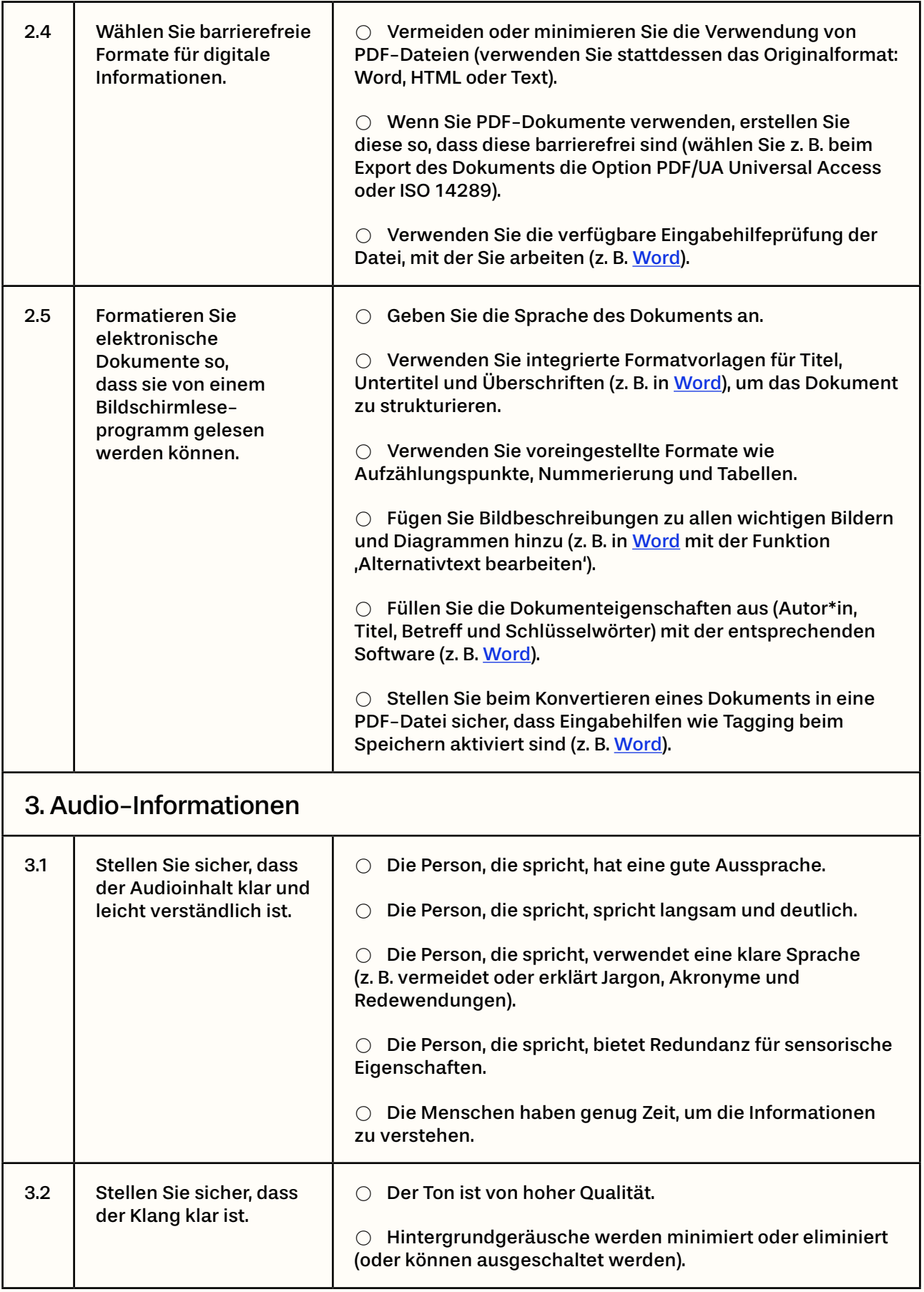

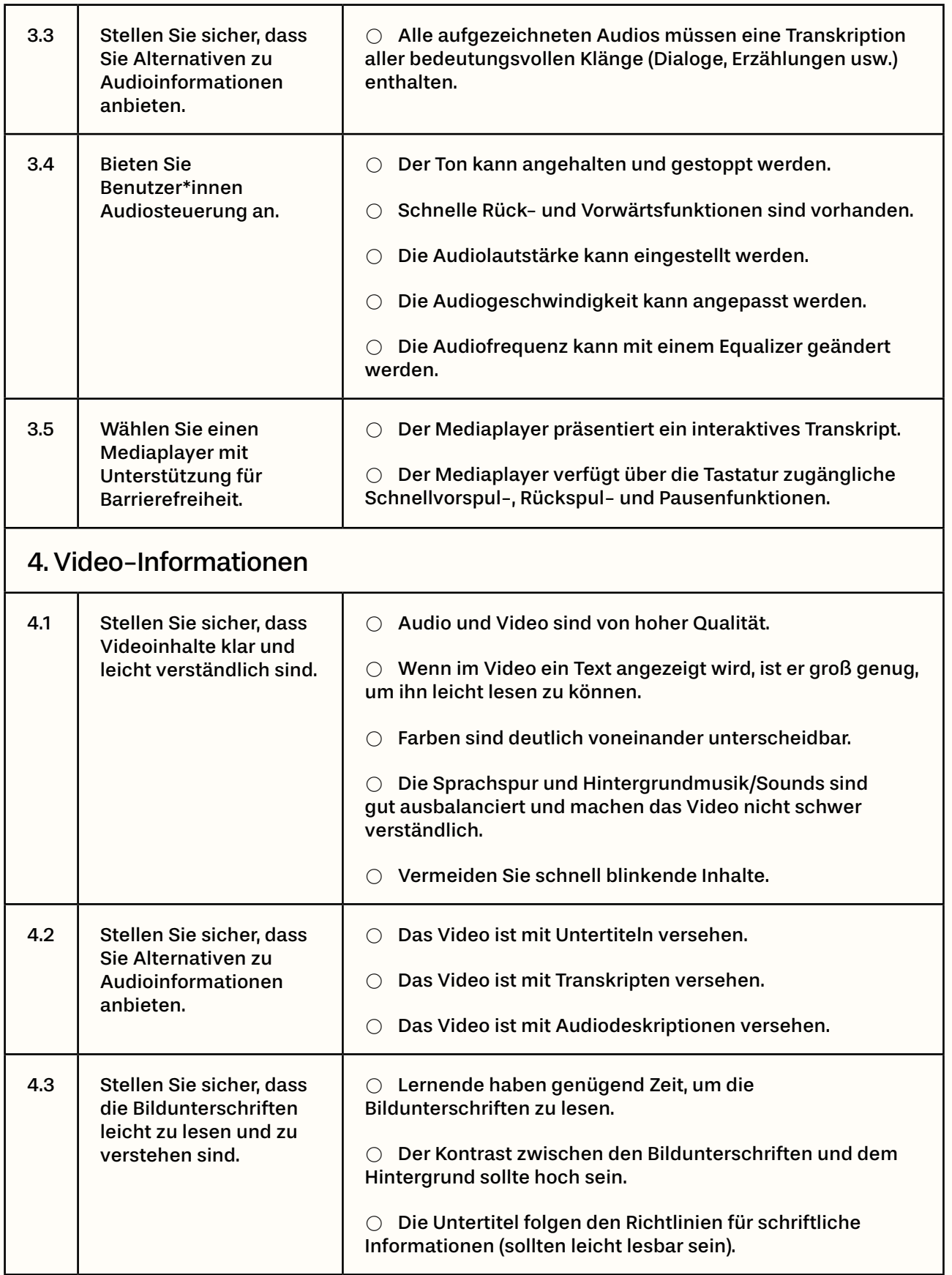

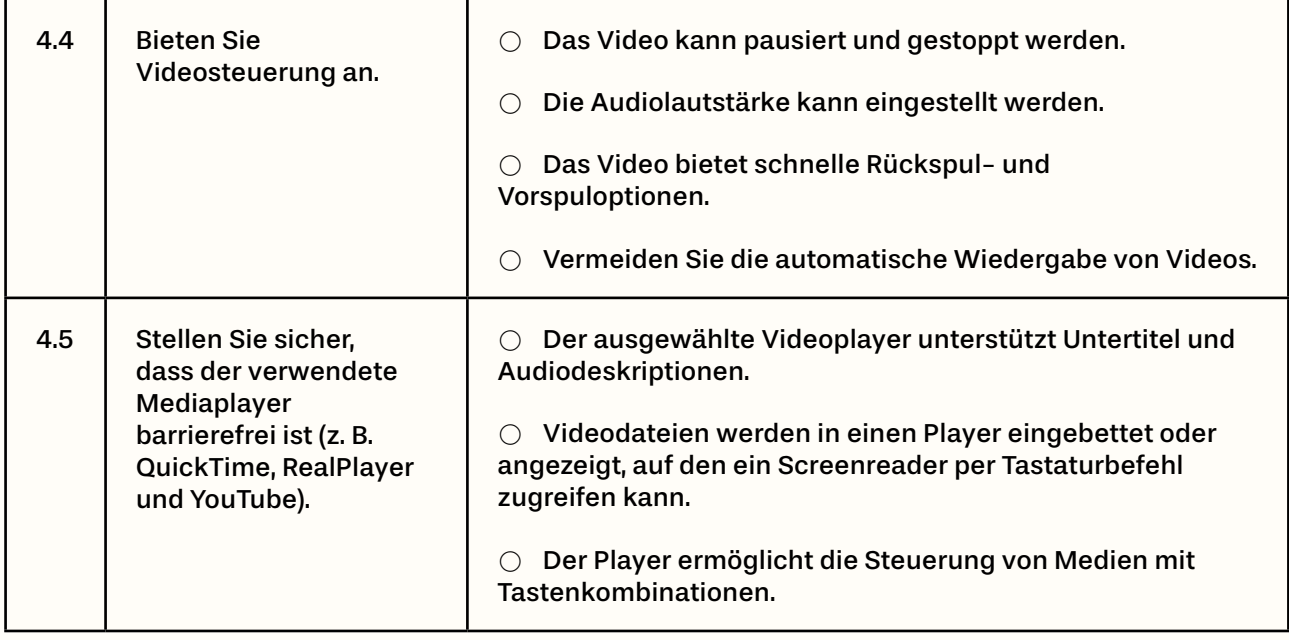

## <span id="page-16-0"></span>**Ouellen**

UDL Fidelity Tool (UDL-FT) – in Johnson-Harris, K. M. (2014). The effects of universal design for learning on the academic engagement of middle school students. Southern Illinois University at Carbondale.

Murawski, W. W., & Scott, K. L. (Eds.). (2019). What really works with Universal Design for Learning. Corwin Press.

CAST (2018). Universal Design for Learning Guidelines version 2.2. Retrieved from: udlguidelines.cast.org (last accessed 10th October 2022)

Inclusion Europe (2010). Easy-to-read standards guidelines. Retrieved from: www.inclusion-europe.eu/easy-to-read-standards-guidelines (last accessed 10th October 2022)

Burgstahler, S. (no date). 20 Tips for Teaching an Accessible Online Course. Retrieved from: www.washington.edu/doit/20-tips-teaching-accessible-online-course (last accessed 10th October 2022)

ICT for Information Accessibility in Learning. Guidelines for Accessible Information. Retrieved from: www.ict4ial.eu (last accessed 10th October 2022)

Web Accessibility Initiative (WAI), 2021. Making Audio and Video Media accessible. Retrieved from: www.w3.org/WAI/media/av (last accessed 10th October 2022)

NC State University. IT Accessibility. Retrieved from: accessibility.oit.ncsu.edu/accessible-hyperlinks (last accessed 10th October 2022)

UNICEF (2021). Accessibility toolkit for digital learning materials. Retrieved from: accessibledigitallearning.org/resource/accessibility-toolkit (last accessed 10th October 2022)

European Agency for Special Needs and Inclusive Education (2015). Guidelines for Accessible Information. ICT for Information Accessibility in Learning (ICT4IAL). Retrieved from: www.european-agency.org/sites/default/files/Guidelines%20for%20Accessible%20Information\_EN.pdf (last accessed 10th October 2022)

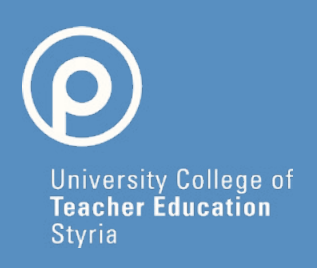

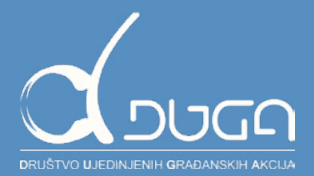

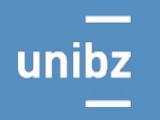

Freie Universität Bozen Libera Università di Bolzano Università Liedia de Bulsan

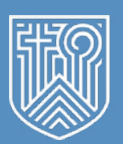

PRIVATE<br>PÄDAGOGISCHE<br>HOCHSCHULE<br>AUGUSTINUM

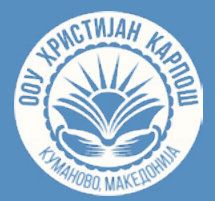

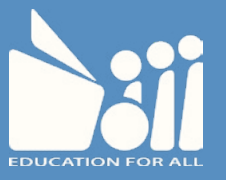

#### www.digin-education.at

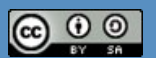

This work is licensed under a Creative Commons Attribution-ShareAlike 4.0 International License (creativecommons.org/licenses/by-sa/4.0). In case of further use, the name of the author should be mentioned as follows: "Digitalisation and inclusive education: leaving no one behind in the digital era (DigIn)" Erasmus+ project. The license does not extend to third-party content.

This project has been funded with support from the European Commission, under the Erasmus+ program, 2020-1-AT01-KA226-SCH-092523. Die Unterstützung der Europäischen Kommission für die Erstellung dieser Veröffentlichung stellt keine Billigung des Inhalts dar, welcher nur die Ansichten der Verfasser:innen wiedergibt, und die Kommission kann nicht für eine etwaige Verwendung der darin enthaltenen Informationen haftbar gemacht werden.